# ORNTDLL Version 1.0

This DLL was written because I had a Borland ObjectVision application that had two forms to print, one portrait and one landscape. Unfortunately ObjectVision forced me to use its menu to change orientation and I wanted to print a number of forms at once. I needed a function to switch automatically. So I set out to write a DLL that had a few printer controlling features that I though I could use.

#### The functions are:

| <u>Name</u>      | <u>Description</u> .                                                     |
|------------------|--------------------------------------------------------------------------|
| Portrait         | Change current printer to portrait orientation                           |
| Landscape        | Change current printer to Landscape orientation                          |
| SetPrinterAs     | Set current printer to a printer by name, ex: "Apple LaserWriter II NTX" |
| SetPrinterCopies | Set printer to generate a specific number of copies. 1-999               |

Please note that not all printers can support landscape orientation or a number of copies feature. This DLL does not warn you if a printer can't support a particular setting. If the DLL doesn't seem to work, use the Control Panel's Printer setup option to check the options available for a particular printer.

### **Functions:**

# Portrait

Change current printer to portrait orientation

Syntax: Portrait(HWindow)

HWindow is a handle to the application's main window. If you are unable to provide the handle, substitute 0 (zero) and the DLL will substitute a handle to the window that currently has the input focus.

#### Change current printer to Landscape orientation Landscape

Syntax: Landscape(HWindow)

HWindow is a handle to the application's main window. If you are unable to provide the handle, substitute 0 (zero) and the DLL will substitute a handle to the window that currently has the input focus.

#### SetPrinterAs

Set current printer to a printer by name, ex: "Apple LaserWriter II NTX"

Syntax: Portrait (HWindow, PrinterName, Notify)

HWindow is a handle to the application's main window. If you are unable to provide the handle, substitute 0 (zero) and the DLL will substitute a handle to the window that currently has the input focus.

PrinterName is a Pascal style string that should be set to the name of the printer you want to switch to. Note that the following rules must be followed:

- the string must match the printer name as it appears in the WIN.INI file exactly, including case! You will receive an error message if the name doesn't match.
- the printer name you provide must be an installed printer.
- if you are unable to provide a Pascal string, you may be forced to pad the

printer name on the left with spaces: ex: ObjectVision passes the string as a C string and the printer name must be passed as

" Apple LaserWriter II NTX"

 $\underline{\mathtt{Notify}}$  is an integer used to set a flag. Set this value to "1" to have the DLL notify the user that the current printer was changed. The user is only notified if the operation is sucessful.

#### SetPrinterCopies

#### Set printer to generate a specific number of copies. 1-999

Syntax: Portrait(HWindow, NumberOfCopies, Notify)

 ${\tt HWindow}$  is a handle to the application's main window. If you are unable to provide the handle, substitute 0 (zero) and the DLL will substitute a handle to the window that currently has the input focus.

<u>NumberOfCopies</u> is an integer used to set the number of copies. It must be within the values of 1 to 999.

 ${\tt Notify}$  is an integer used to set a flag. Set this value to "1" to have the DLL notify the user that the number of copies has been changed. The user is told of the change whether it worked or not.

## **Using in Applications:**

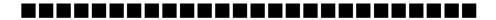

### ObjectVision:

To use with ObjectVision you MUST register the functions as in: You can register the functions when the form is opened or you can include it in the event tree for the stack.

To use the functions, include one of the following in your event tree:

Don't be concerned that ObjectVision doesn't seem to pass the HWindow parameter. The "y" in the parameter list, when the functions are registered, tells ObjectVision to automatically include this value.

# **Programmer:**

If you like this DLL, have questions, comments, or would like to contribute code to the DLL or an example of how to use the DLL with a particular application please contact me.

Jeffrey R. Price The Ohio State University College of Business Computing Services Center EMail: Price.9@OSU.EDU Phone: (614) 292-1741 Fax: (614) 292-1651